## Datenblatt

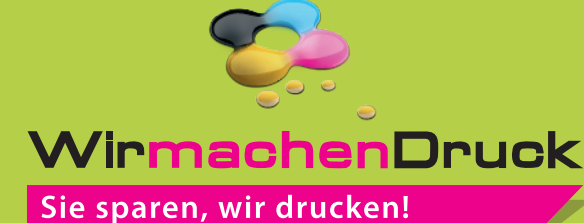

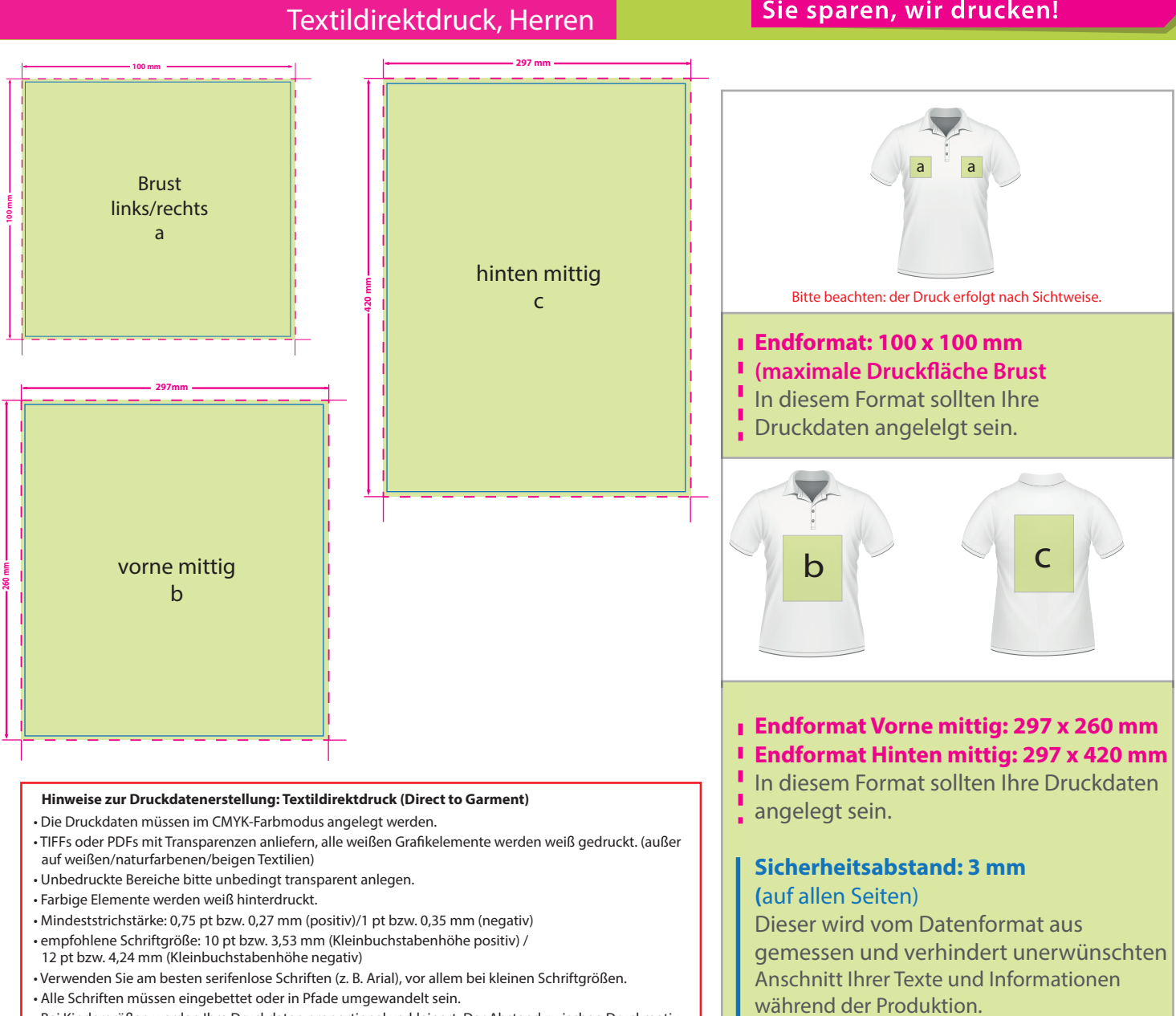

Poloshirt

- Bei Kindergrößen werden Ihre Druckdaten proportional verkleinert. Der Abstand zwischen Druckmotiv und Kragen verkleinert sich ebenfalls.
- die Platzierung Ihrer gestalterischen Elemente auf dem
- Endprodukt können SIe durch die Position innerhalb des Druckdatenformats bestimmen.

Bitte beachten Sie, alle nicht benötigten Seiten aus der Druckvorlage zu entfernen und kennzeichnen Sie die Druckdateien (pdf) durch eine genaue Angabe der gewünschten Druckposition wie folgt: Motiv1\_brustrechts.pdf

## 3 Tipps zur fehlerfreien Gestaltung Ihrer Druckdaten

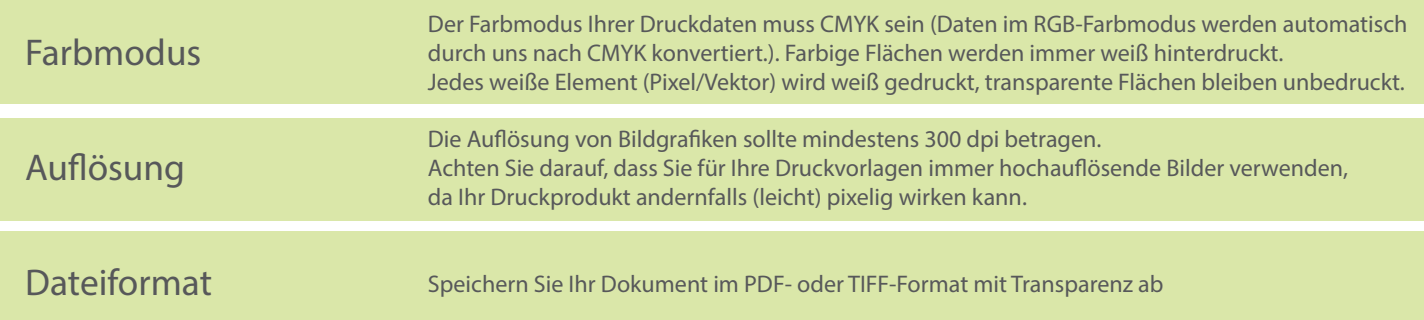